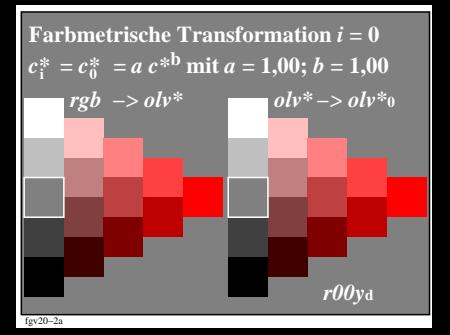

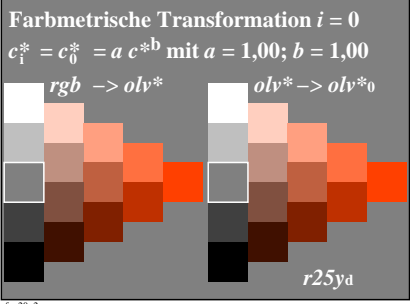

 $\sqrt{20-29}$ 

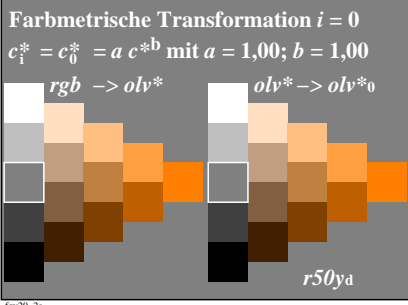

 $\sqrt{20-29}$ 

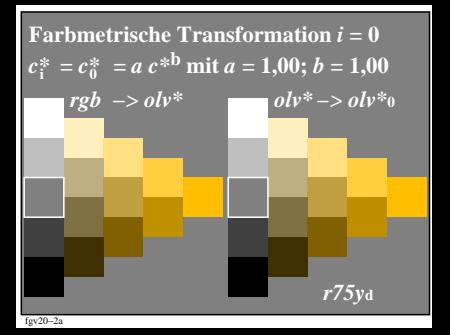

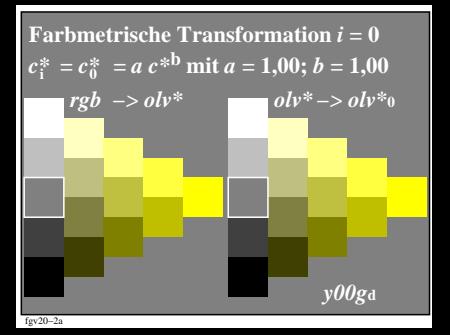

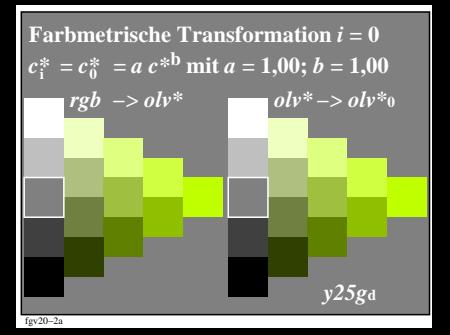

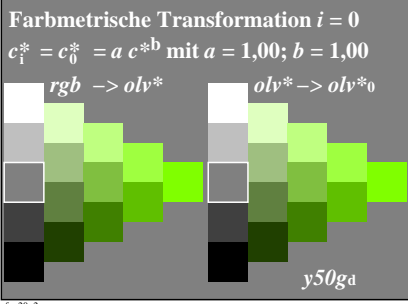

 $\sqrt{20-29}$ 

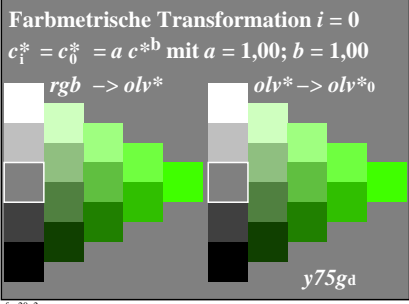

 $\sqrt{20-29}$ 

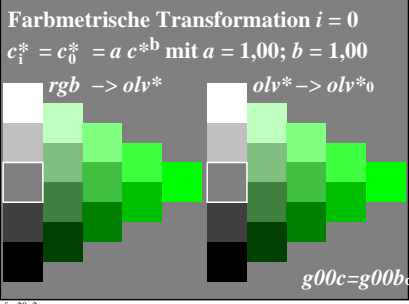

 $\sim 20-2$ 

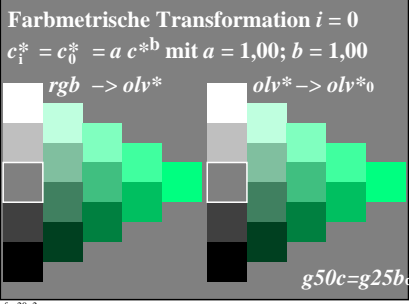

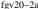

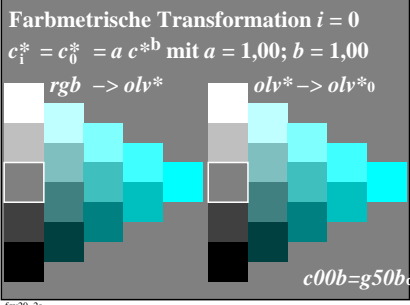

ഗപാം

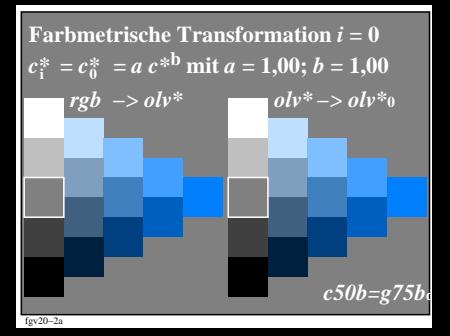

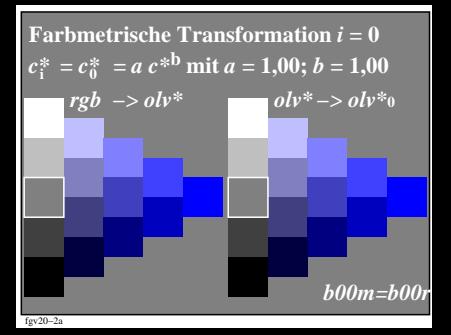

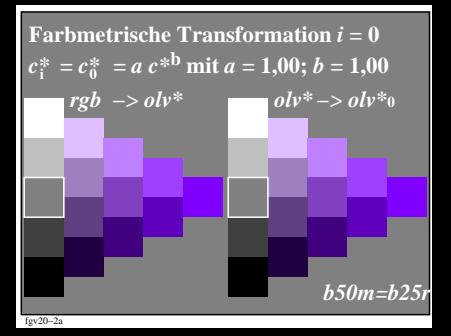

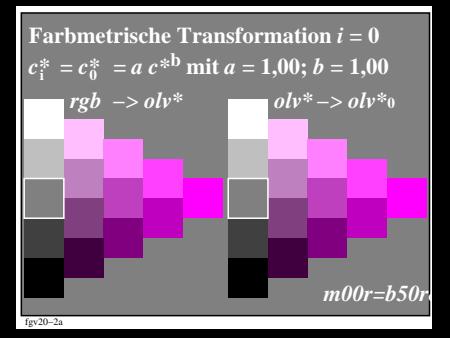

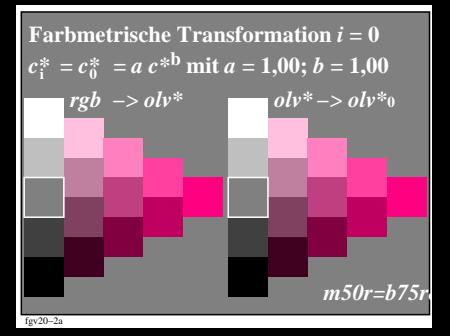